# **baixar o jogo da caça níquel**

- 1. baixar o jogo da caça níquel
- 2. baixar o jogo da caça níquel :betboo \*
- 3. baixar o jogo da caça níquel :roleta 1 ou 2

# **baixar o jogo da caça níquel**

#### Resumo:

**baixar o jogo da caça níquel : Bem-vindo ao mundo eletrizante de condlight.com.br! Registre-se agora e ganhe um bônus emocionante para começar a ganhar!**  contente:

### **baixar o jogo da caça níquel**

#### **O que é o Google Play Store?**

O Google Play Store é uma plataforma virtual para download e compra de aplicativos para dispositivos móveis Android. Com uma variedade de opções e recursos, é a maneira mais fácil de descobrir, instalar e gerenciar aplicativos em baixar o jogo da caça níquel suo dispositivo inteligente.

#### **Como baixar e instalar o Google Play Store em baixar o jogo da caça níquel seu dispositivo Android?**

Para baixar e instalar o Google Play Store em baixar o jogo da caça níquel seu dispositivo Android, siga estas etapas:

- 1. Abra o APKMirror Installer e selecione a opção "Browse Files".
- 2. Encontre o APK que foi baixado e toque nele.
- Toque em baixar o jogo da caça níquel "Install package", em baixar o jogo da caça níquel 3. seguida, selecione a opção de assistir um anúncio e instalar.
- 4. Quando solicitado, conceda as permissões necessárias no prompt de "Install Unknown Apps" do seu dispositivo.

#### **Considerações Finais**

Lembre-se de que além do Google Play Store, existem muitas outras lojas de aplicativos confiáveis para dispositivos Android. Explore outras lojas de aplicativos como uma alternativa para baixar o jogo da caça níquel instalação de aplicativos. A Transferência de aplicativos a partir do Google Play Store não é oferecida.

#### **Perguntas frequentes sobre o Google Play Store**

**O Google Play Store é a única fonte confiável de aplicativos para Android?** ●

Embora o Google Play Store seja a loja de aplicativos mais famosa e popular e você deve baixar a maioria dos aplicativos lá, também há outras lojas de aplicativos de confiança fora do

Play Store que você pode considerar e que podem oferecer aplicativos que ainda não estão disponíveis no Play Store. Então, não é a única fonte, mas siga apenas recomendações confiáveis.

#### **Posso transferir aplicativos para outro dispositivo pelo Play Store?** ●

O Google Play Store não oferece a funcionalidade de transferir aplicativos instalados de um dispositivo para outro.

#### [roleta paga](https://www.dimen.com.br/roleta-paga-2024-06-28-id-42492.html)

O artigo em baixar o jogo da caça níquel questão traz uma lista de jogos e sites para jogos online grátis, que serão os melhores para o ano de 2

# **baixar o jogo da caça níquel :betboo \***

# **Aplicativo Blaze Delivery: O Que É e Como Baixá-lo no Seu Dispositivo**

O aplicativo Blaze Delivery é uma ferramenta útil para motoristas e serviços de entrega. Ele está otimizado para ser utilizado em baixar o jogo da caça níquel um celular e pode ser facilmente encontrado tanto no App Store (para dispositivos Apple) quanto no Google Play Store (para dispositivos Android).

- Para download no App Store (Apple): pesquise "Blaze Delivery"
- Para download no Google Play Store (Android): pesquise "Blaze Delivery"

É importante destacar que o aplicativo é grátis e você não será cobrado por download ou instalação.

# **Por que Utilizar o Aplicativo Blaze Delivery?**

Existem várias vantagens em baixar o jogo da caça níquel usar o aplicativo Blaze Delivery, especialmente se você é motorista ou trabalha com entregas.

- Otimização para telas pequenas
- Facilidade em baixar o jogo da caça níquel acompanhar e gerenciar pedidos
- Atualizações em baixar o jogo da caça níquel tempo real

# **Baixar e Instalar o Aplicativo Blaze Delivery**

- 1. Acesse o App Store ou o Google Play Store no seu dispositivo
- 2. Pesquise por "Blaze Delivery"
- 3. Selecione o aplicativo e clique em baixar o jogo da caça níquel "Instalar"
- 4. Aguarde o download e a instalação serem concluídos
- 5. Ao final, localize o aplicativo em baixar o jogo da caça níquel seu menu de aplicativos
- 6. Abra o aplicativo e Cadastre-se/Faça login

Após isso, você poderá aproveitar todas as funcionalidades que o aplicativo tem a oferecer!

# **Qual o Custo?**

O download e a instalação do aplicativo são grátis. Tudo o que você precisa tem é um dispositivo compatível e acesso a internet.

Assim que você começar a usar o aplicativo, poderá ter mais informações detalhadas sobre

custos por quilômetro, taxas padrões e detalhes sobre as taxas de entrega, etc. Todos os preços serão exibidos em baixar o jogo da caça níquel real (R\$) ao utilizar o aplicativo.

### **Entre em baixar o jogo da caça níquel Contato Conosco**

Caso tenha dúvidas ou precise de mais informações, acesse nossa página em baixar o jogo da caça níquel [suporte.blaze.me.](/sportingbet-bonus-primeiro-deposito-2024-06-28-id-46410.pdf)

# **baixar o jogo da caça níquel**

A Blaze é uma ferramenta poderosa de automação e controle de testes, que ajuda a automatizar tarefas repetitivas e testar seu aplicativo ou software. Se deseja ter acesso a essa ferramenta em baixar o jogo da caça níquel seu celular, siga as etapas abaixo para realizar o download e instalação do aplicativo Blaze em baixar o jogo da caça níquel seu dispositivo móvel.

### **baixar o jogo da caça níquel**

Para baixar o aplicativo Blaze no seu celular, siga as etapas abaixo:

- 1. Abra o navegador de internet em baixar o jogo da caça níquel seu celular e acesse o site oficial da Blaze em baixar o jogo da caça níquel [plataforma stake apostas.](/plataforma-stake-apostas-2024-06-28-id-38975.html)
- 2. No menu principal, clique no botão **"Instalar"** ao lado de **"App Blaze"**.
- 3. Após clicar em baixar o jogo da caça níquel "Instalar", poderá surgir uma mensagem ou notificação do seu celular alertando sobre a instalação de fontes desconhecidas. Permita a instalação do aplicativo.
- 4. Após concluir a instalação, você pode abrir o aplicativo e criar baixar o jogo da caça níquel conta na Blaze, ou efetuar login em baixar o jogo da caça níquel baixar o jogo da caça níquel conta, caso já possua uma.

### **Requisitos para instalação do App Blaze**

Para realizar a instalação do aplicativo Blaze no celular, é necessário que seu dispositivo móvel atenda aos seguintes requisitos:

- Sistema Operacional: Android ou iOS
- Espaco livre no Dispositivo: 50 MB
- Versão do Sistema Operacional: iOS 10.0 ou superior / Android 4.1 ou superior

#### **Table de compatibilidade do aplicativo Blaze por dispositivo móvel**

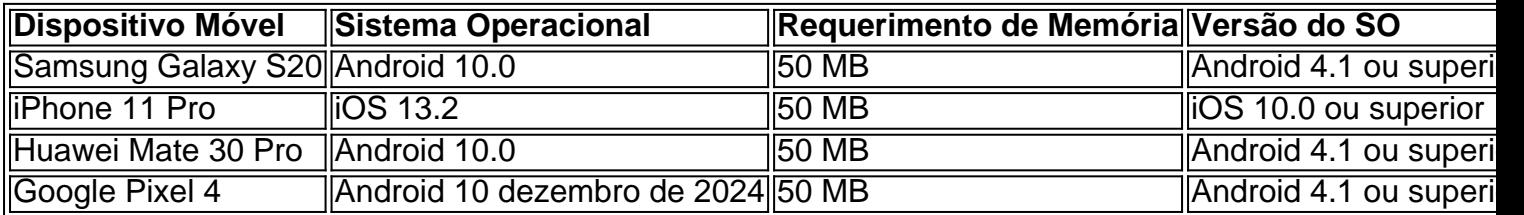

#### **Resumo e próximos passos**

Para ter acesso à Blaze no seu celular, siga as etapas indicadas acima e aproveite de uma ferramenta integrada no seu dispositivo móvel. Depois de realizar a instalação no seu celular, já poderá navegar em baixar o jogo da caça níquel baixar o jogo da caça níquel conta na Blaze e executar qualquer teste, realizando também odownload, acesse a pgina oficial da Blaze no navegador do seu dispositivo mvel. Além dos aprimoramentos constantes, uma área exclusiva para Download será implementada em baixar o jogo da caça níquel breve na ferramenta para facilitar o acesso aos seus arquivos descarregados. Assim, ficará mais fácil acompanhar informações atualizadas, realizando download baixar.

# **baixar o jogo da caça níquel :roleta 1 ou 2**

# **Leite contaminado com H5N1, o vírus da gripe aviária, causa rápida doença baixar o jogo da caça níquel camundongos, afetando múltiplos órgãos, de acordo com um estudo**

O leite contaminado com H5N1, o vírus da gripe aviária que apareceu baixar o jogo da caça níquel rebanhos leiteiros baixar o jogo da caça níquel nove estados, foi encontrado para fazer camundongos doentes rapidamente, afetando vários órgãos, de acordo com um estudo publicado na sexta-feira.

Os achados não são totalmente surpreendentes: pelo menos meia dúzia de gatos morreram depois de consumir leite crue contendo o vírus. Mas os novos dados adicionam a evidências de que o leite cru contaminado com o vírus pode ser inseguro para outros mamíferos, incluindo humanos.

# **Evite beber leite cru - é a mensagem, diz o virologista**

A maioria do leite comercial nos Estados Unidos é pasteurizado. A Administração de Drogas e Alimentos encontrou rastros do vírus baixar o jogo da caça níquel 20% dos produtos lácteos amostrados de prateleiras de supermercados baixar o jogo da caça níquel todo o país. Funcionários não encontraram sinais de vírus infectante nestas amostras e disseram que o leite pasteurizado é seguro para consumir.

### **Implicações globais**

Os achados têm implicações globais, disse a Dra. Nahid Bhadelia, diretora do Centro de Doenças Infecciosas Emergentes da Universidade de Boston, que não participou do trabalho. "Se isso se tornar uma epidemia mais disseminada baixar o jogo da caça níquel vacas, há outros lugares sem pasteurização central e há muitas comunidades rurais que bebem leite", ela alertou.

# **Vírus persistente no leite**

Nos estudos, o Dr. Kawaoka e seus colegas analisaram o vírus baixar o jogo da caça níquel amostras de leite de uma rebanho bovino afetado no Novo México. Eles descobriram que os níveis do vírus diminuíram lentamente baixar o jogo da caça níquel uma amostra de leite armazenada a 4 graus Celsius, sugerindo que o H5N1 no leite cru refrigerado pode permanecer infeccioso por várias semanas. Os achados foram publicados no New England Journal of Medicine.

Os vírus da gripe sobrevivem bem baixar o jogo da caça níquel temperaturas de refrigerador e a proteína do leite também ajudar a estabilizá-los, disse Richard Webby, um especialista baixar o jogo da caça níquel influenza no St. Jude Children's Research Hospital baixar o jogo da caça níquel Memphis, que não participou do trabalho.

Se as pessoas que bebem leite crue acreditam que a refrigeração mata o vírus, "isso claramente mostra que não é o caso", disse o Dr. Webby.

Author: condlight.com.br Subject: baixar o jogo da caça níquel Keywords: baixar o jogo da caça níquel Update: 2024/6/28 9:32:38